### **Bloc typeDecompte**

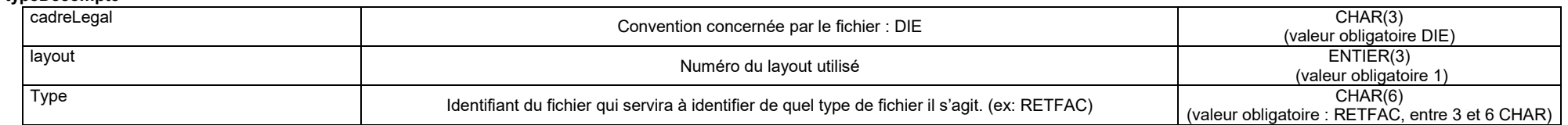

### **Bloc entête**

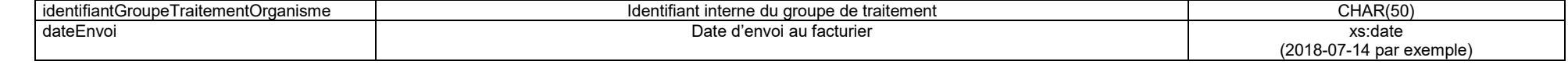

# **Sous bloc paiementGroupeTraitement**

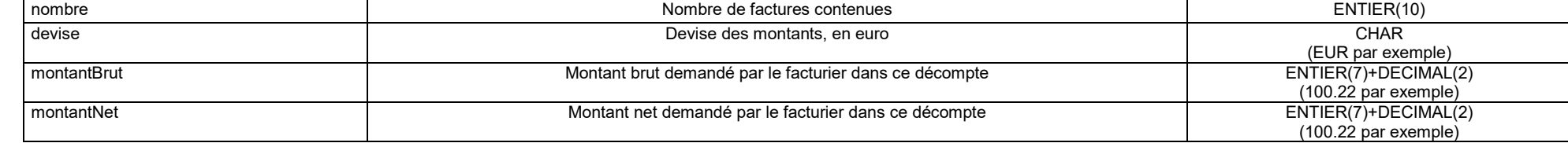

# **Bloc fichierFacturation**

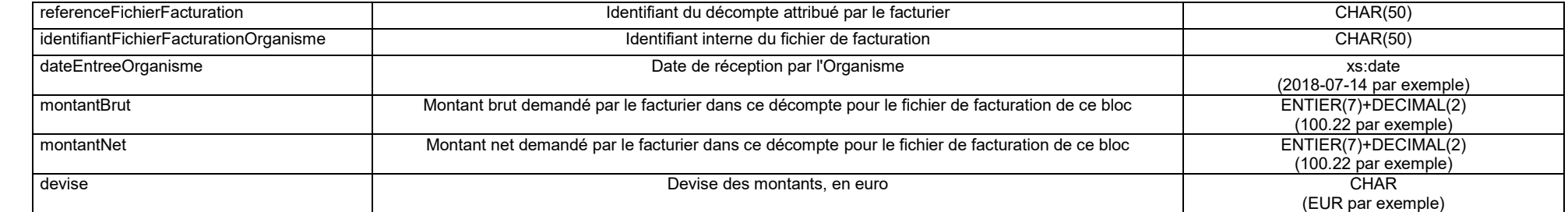

# **Sous bloc facture**

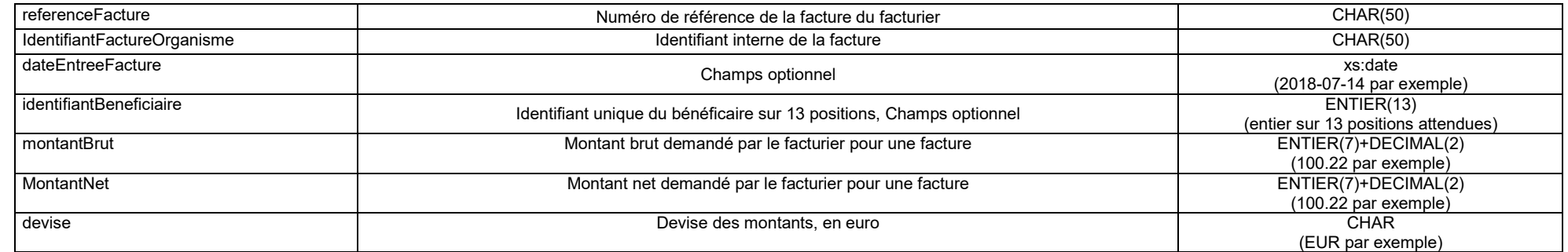

# o **Sous bloc anomalieFacture** (bloc facultatif, seulement en cas d'anomalie)

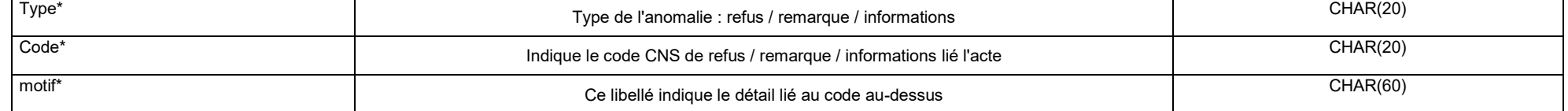

# **Sous bloc prestations**

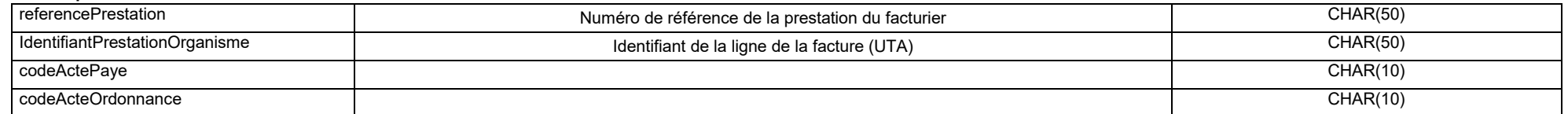

# o **Sous bloc paiementPrestations**

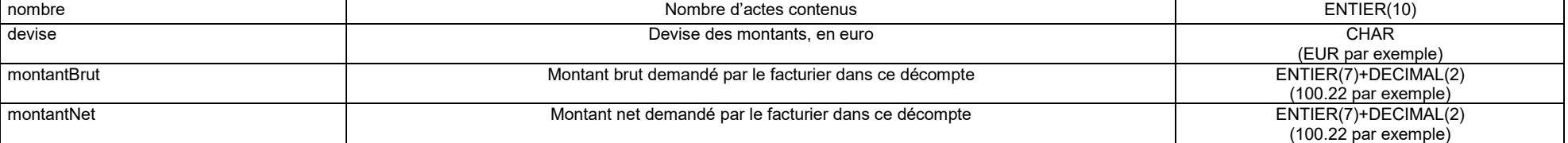

# o **Sous bloc anomaliePrestations** (bloc facultatif, seulement en cas d'anomalie)

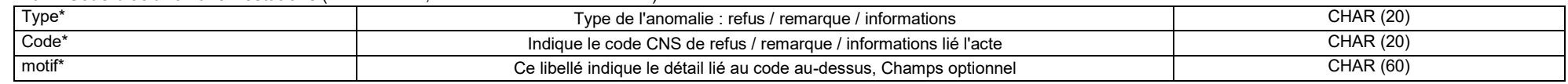

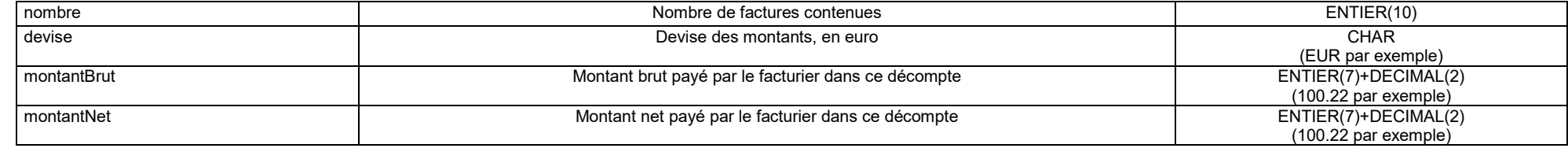

# **Bloc facture**

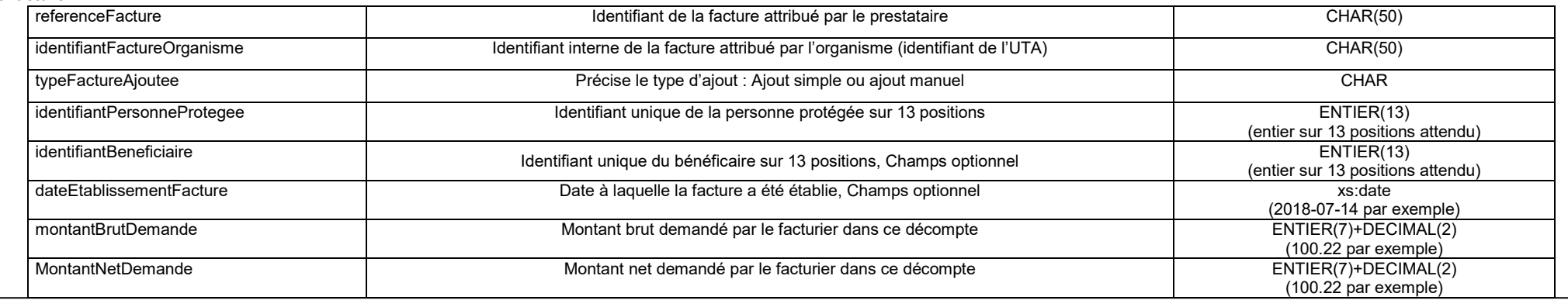

# **Bloc typeDecompte**

**Bloc facture (suite)**

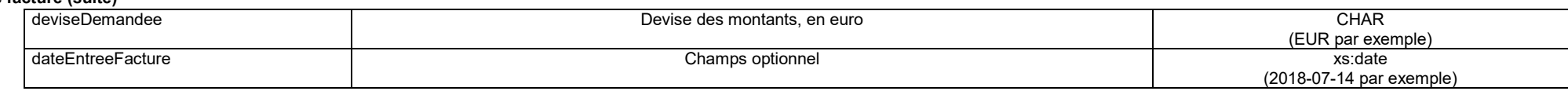

### o **Sous bloc anomalieFacture** (bloc facultatif, seulement en cas d'anomalie)

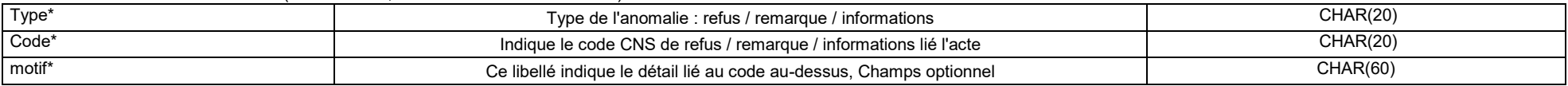

#### o **Sous bloc prestation**

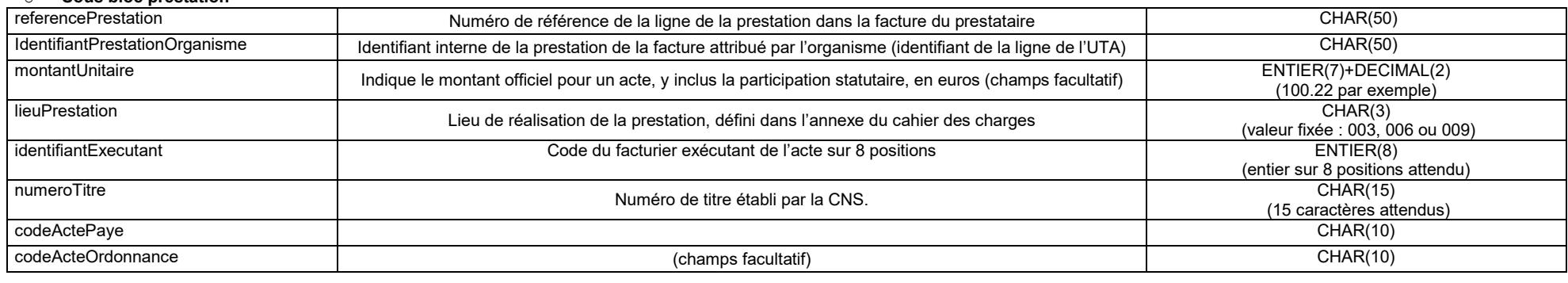

#### **Sous bloc acte** codeTarif \* <br>
Code de l'acte faisant l'objet de la demande selon la nomenclature des actes et services des diététiciens | CHAR(10) complementTarif Liste des caractéristiques pour le code acte, i.e. la liste des suffixes ou préfixes appliqués à l'acte (champs facultatif) CHAR(1)

# **F** Sous bloc periodePrestation

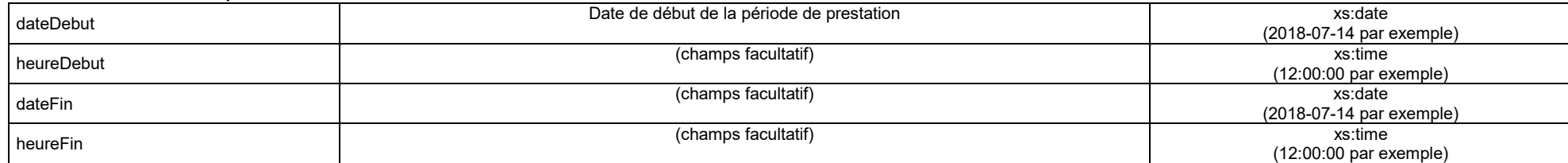

# o **Sous bloc accident** (bloc facultatif, seulement en cas d'accident)

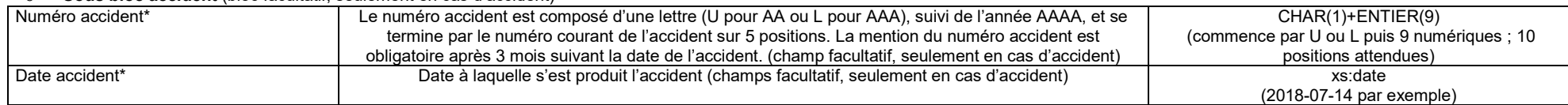

### **Sous bloc paiementPrestation**

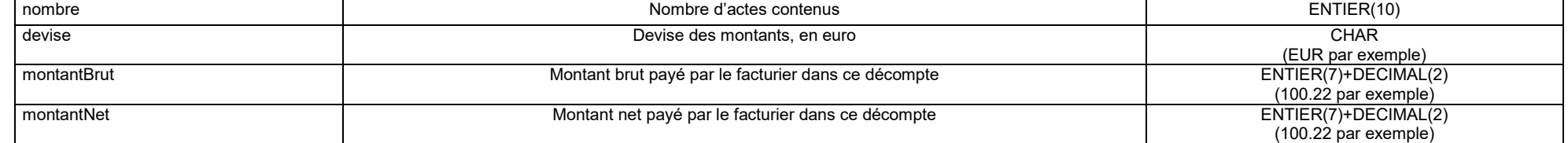

### o **Sous bloc anomaliePrestations** (bloc facultatif, seulement en cas d'anomalie)

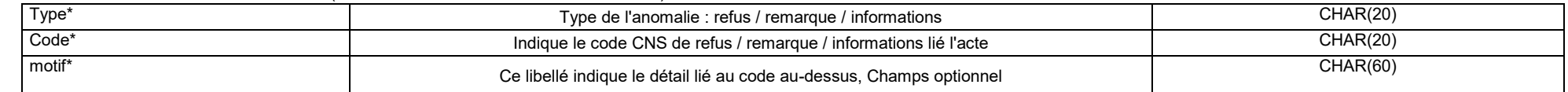

# **Bloc stornos**

### **Sous bloc paiementStornos**

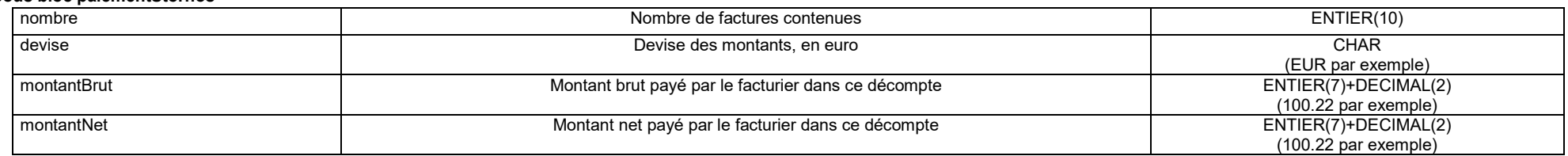

# **Sous bloc facture**

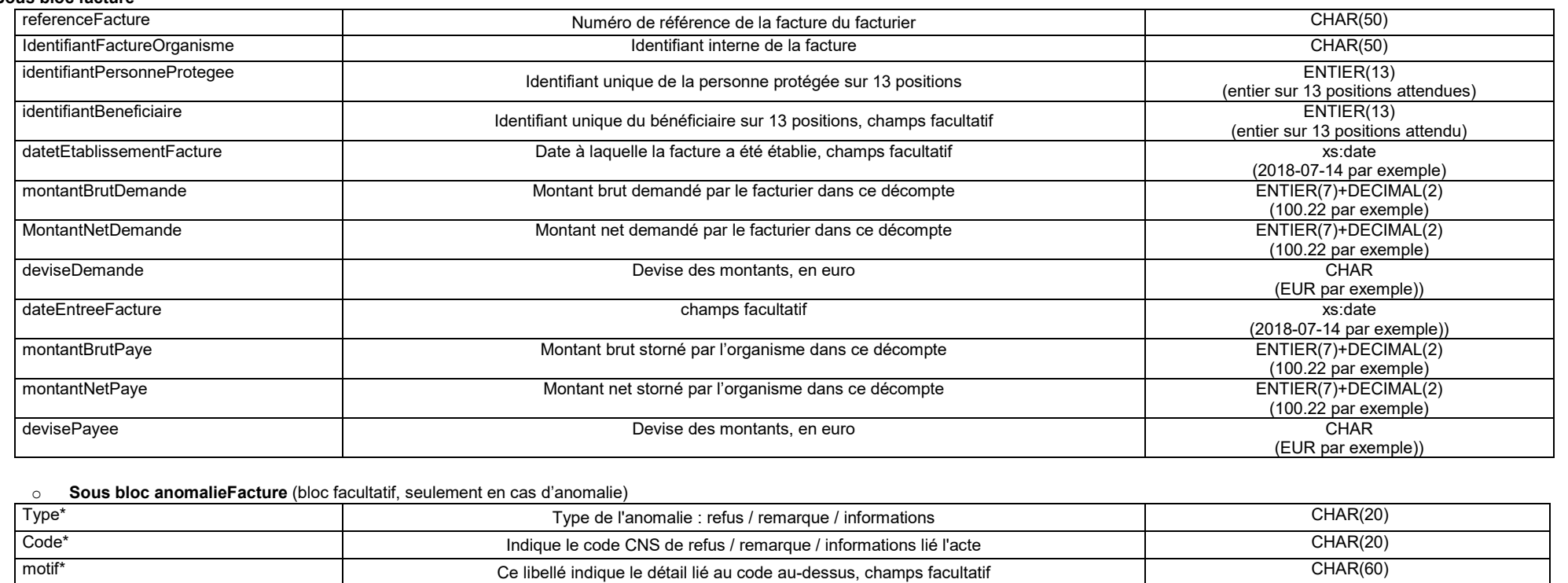

# **Bloc typeDecompte**

**Bloc stornos**

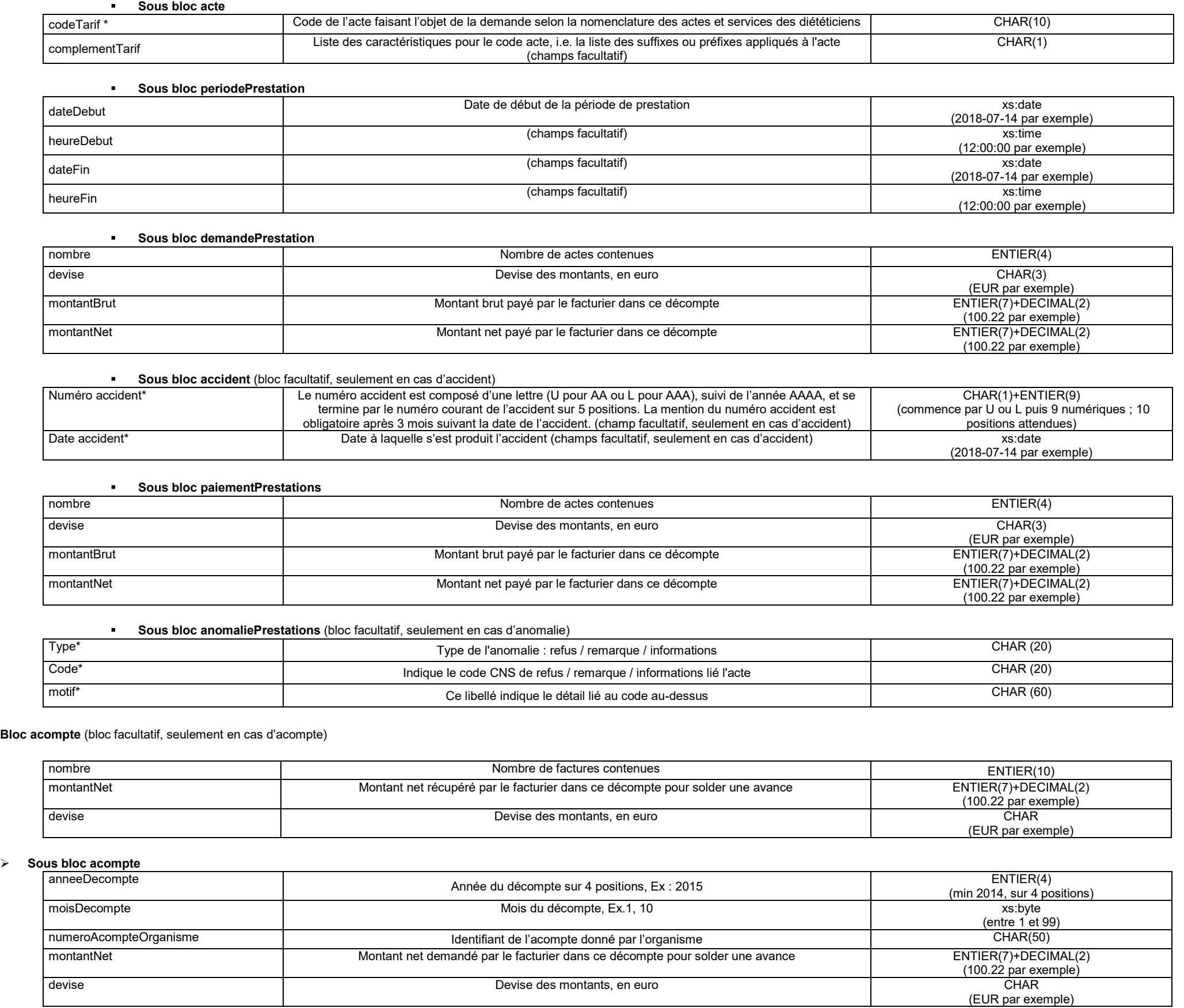

# **Bloc recouvrement** (bloc facultatif, seulement en cas de recouvrement)

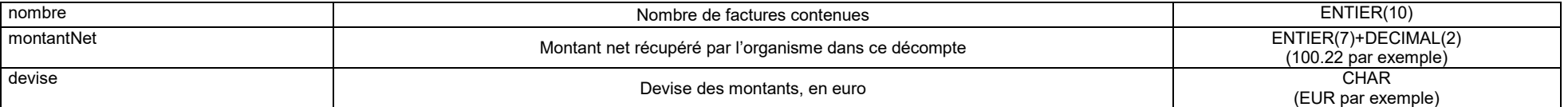

**Sous bloc recouvrement**

 $\overline{\phantom{a}}$ 

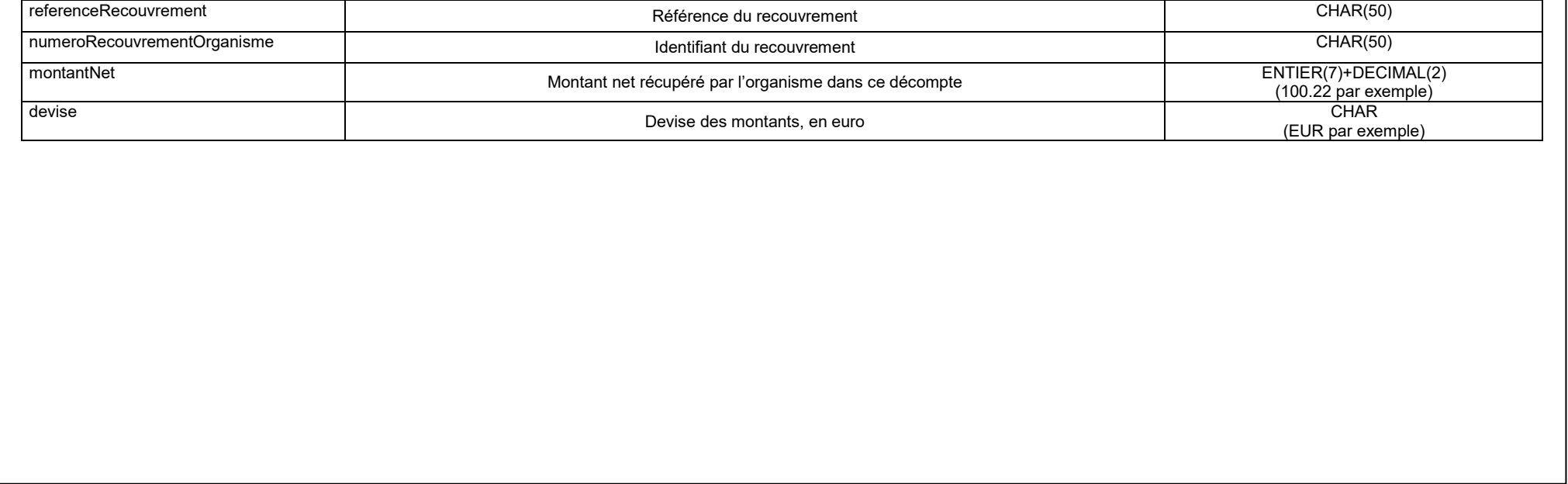